# Using the Generate command to generate reports

# On this page

- Using the Generate command
- Description
- Options
- Using command line
- Generating multiple reports

### **Using the Generate command**

You can enter the Generate command in the command line to generate a report.

# To generate a report from the package scope

• generate - project projectFileName -output outputFileName -template templateName -package packageNameList

### To generate a report from the element scope

• generate -project projectFileName -output outputFileName -template templateName -element elementNameList

#### To generate a report from the option specified in the properties file

• generate -properties propertiesFileName

# To generate an encrypted password for a server project

• generate -generatepassword password

# **Description**

The Generate command creates a report document with a received set of information from arguments and parameters. The information will then be generated as a report document to the specified output file. By default, an argument is the specified data of the invoked parameters. If the -properties option is specified, the argument is the name of a properties file. A properties file contains other parameters, along with the specified data of each parameter.

# Synopsis

| Command                     | Function                                                                                                    |
|-----------------------------|----------------------------------------------------------------------------------------------------|
| -project<br>projectFileName | Specifies the MagicDraw project path as a file name.                                                                       |
|                             | Note can specify a project name and its branch after -project, for example:                                                |
|                             | Specifying the MyProject name alone means generating MyProject without specifying its branch.                              |
| -output<br>outputFileName   | Specifies phony High high head and generating MyProject from the [release] branch.                                         |
|                             | • Specifying MyProject##release##sp1 means generating MyProject from the [release] branch and [sp1] sub-branch.            |
| -template<br>templateName   | Specifies a template name used to generate a report document.                                                              |
|                             | Note  The template must exist in MagicDraw prior to using this command, otherwise an error will occur.                     |
|                             | If the template name is not specified, the template specified in the Report Data (specified in the -report parameter) will |

be used instead.

| -templatePath                             | Specifies a template path used to generate a report document. Both absolute and relative paths are allowed for this command.                                                                                                    |
|-------------------------------------------|----------------------------------------------------------------------------------------------------|
| templatePath                              | The specified template file must have proper structure as it has been added through the <b>Report Wizard</b> dialog.                                                                                                    |
|                                           | Note Porth -template and -templatePath are specified in the same command, the error will occur.                                                                                                    |
| -package<br>packageNameList               | Specifies the name of one or more packages in a MagicDraw project to be included in the report. A semicolon must separate multiple package entries (;).                                                                                |
|                                           | Warning: Duplicate qualified name not enter a duplicate name of a root Model package or its immediate child package to the -package option.                                                                                            |
| -element elemen<br>tQualifiedNameL<br>ist | Specifies the qualified name of one or more elements from a MagicDraw project to be included in a report. A semicolon must separate multiple element entries (;).                                                                      |
| -elementID                                | Specifies the element ID of one or more elements in a MagicDraw project to be included in the report. A semicolon must separate multiple element entries (;).                                                                          |
|                                           | Note  • Element ID can be retrieved in:                                                                                                    |
|                                           | Modeling tool element Specifications dialog under All Properties mode.                                                                                                    |
| [options]                                 | Command-line potions emplate Language by calling <b>\$element.elementID</b> for <b>\$element</b> .                                                                                                    |
| -properties<br>propertiesFileN<br>ame     | <ul> <li>The element ID will be changed when the local project is added to a server. Please make sure the element ID is up-to-<br/>Specifies the name of a properties file to utilize. Use only with -properties.<br/>date.</li> </ul> |
| -<br>generatepasswor<br>d password        | Generates an encrypted password to be used with a properties file.                                                                                                    |

# **Options**

The command line feature supports a set of options useful in adding additional configuration possibilities.

| Command                                               | Function                                                                                                    |
|-------------------------------------------------------|----------------------------------------------------------------------------------------------------|
| -report<br>reportDataName <br>reportDataEleme<br>ntID | Specifies the name of a Report Data file or Report Data element.                                                                                                    |
|                                                       | Note  The Report Data file must exist in MagicDraw prior to using this command, otherwise an error will occur.                                                                                                    |
|                                                       | The value for this command can be either a Report Data name or Report Data element ID.                                                                                                    |
| -autoImage 0 1 2 3                                    | Specifies thew rep image will the above ip a free free, the prevents Report Data will be stated and a second of the prevents Report Data will be stated and a second of the prevents Report Data will be stated as a second of the prevents Report Data will be stated and a second of the prevents Report Data will be stated and a second of the prevents Report Data will be stated and a second of the prevents Report Data will be stated as a second of the prevents Report Data will be stated as a second of the prevents Report Data will be stated as a second of the prevents Report Data will be stated as a second of the prevents Report Data will be stated as a second of the prevents Report Data will be stated as a second of the prevents Report Data will be stated as a second of the prevents Report Data will be stated as a second of the prevents Report Data will be stated as a second of the prevents Report Data will be stated as a second of the prevents Report Data will be second of the prevents Report Data will be second of the prevent |
| -imageFormat<br>jpg png svg emf<br> wmf               | Specifies an image format in a report document. The default value for this argument is jpg.  • jpg – Joint Photographic Expert Group  • png – Portable Network Graphics  • svg – Scaling Vector Image  • emf – Microsoft Windows Enhanced Metafile  • wmf – Windows Metafile                                                                                                    |

| -recursive                              | Specifies how to select a package in a MagicDraw project. The default value for this argument is <b>true</b> .                                                                                                    |
|-----------------------------------------|----------------------------------------------------------------------------------------------------|
| true false                              | <ul> <li>true – Select the specified package and its recursive package.</li> <li>false – Select only the specified package.</li> </ul>                                                                                                    |
| -<br>includeAuxiliar<br>y true false    | Selects packages, including auxiliary packages. The default value is <b>false</b> .                                                                                                    |
| -<br>outputOnBlankFi<br>eld stringValue | Shows a string value in a blank field in a report document. The default value for this argument is "".                                                                                                    |
| -category<br>categoryName               | Specifies a template category.                                                                                                    |
| -fields<br>[name=value]                 | Specifies a variable.                                                                                                    |
| -spassword<br>encryptedPasswo<br>rd     | Specifies an encrypted password to log on to the server. This option is available only in a properties file.  You can get encrypted password by entering this command below in command line prompt.  generate -generatepassword "enter_your_password_here"                                                                                                    |
| -upload<br>serverAddress                | Specifies a serverAddress consisting of a scheme, userInfo, host, port, and path to connect and upload a generated report to a server (see <i>Upload generated report to server</i> ).                                                                                                    |
| -overwrite<br>true false                | Overwrites any previously generated files. The default value for this argument is <b>true</b> .  • <b>true</b> – Overwrites all files automatically (removes any existing file before generating a report.)  • <b>false</b> – If the file exists, the following prompt message will open:  Output file already exists.  Would you like to replace the existing file? [y][n]:  If you type 'y' or 'yes', the Report Wizard will generate a new report that replaces the previous one. If you type 'n' or 'no', the |
| -pversion projectVersion                | Report Wizard will not generate a report and terminate the process.  Specifies a server project version.                                                                                                    |
| -ssl<br>true false                      | Specifies if a Secured Connection (SSL) is used. The default value is false.  • true - Use Secured Connection (SSL)  • false - Do not use Secured Connection (SSL)                                                                                                    |
| -tag tagValue                           | An additional argument to generate reports from a server project by specifying a server project tag name. The tagValue is non-case sensitive. More than one project version may be returned from specifying one tag value. Hence, one report generation process may generate multiple reports. You cannot use this command with –pversion.                                                                                                    |
| -incremental<br>true false              | Specifies the incremental method. The default value is <b>true</b> .  • <b>true</b> - The output report shall be generated by appending a new generated output file name with the incremental number.  • <b>false</b> - The latest project version in the returned project collection. Use this command with -tag only.                                                                                                    |
| -<br>leaveprojectopen                   | Leaves the project open per property file after generating the report, in a series of report generation. The default value is <b>false</b> .                                                                                                    |
| -loadmodule<br>true false               | Loads all unloaded modules in a MagicDraw project. The default value is <b>false</b> .  • true - All modules including unloaded modules are loaded while opening a MagicDraw project.  • false - All modules except unloaded modules are loaded while opening a MagicDraw project.                                                                                                    |

projectpassword projectPassword Specifies a password for the protected Teamwork Cloud project. The password is required to open a protected Teamwork Cloud project for generating a report.

# **Using command line**

You can use the command line on Windows, Linux, or Unix.

To use the command line on Windows

- 1. Run a command line console. In the Console window, go to the local installation of the MagicDraw application.
- 2. Go to the plugins\com.nomagic.magicdraw.reportwizard folder, and type the command line there.

To use the command line on Linux or Unix

- 1. Run a terminal (command line console). In the Console window, go to the local installation of the MagicDraw application.
- 2. Go to the plugins\com.nomagic.magicdraw.reportwizard folder, and type the command line there.

See the following examples of command line on Windows and Linux or Unix respectively.

#### On Windows

generate -properties "C:\\output\\prop.properties"

## On Windows

generate -project "C:\\MagicDraw\\samples\\diagrams\\class diagram.mdzip" -output "C:\\output\\output.rtf" template "Class Specification Report" -package "Model" -report "Built-in" -autoImage 1 -imageFormat png recursive false -outputOnBlankField "#NA" -fields "[Author=NMA][Company=No Magic]"

## On Linux or Unix

./generate.sh -project "/home/project/project.mdzip" -output "/home/output/output.rtf" -template "Class Specification Report" -package "Model" -report "Built-in" -autoImage 1 -imageFormat png -recursive false -outputOnBlankField "#NA" -fields "[Author=NMA][Company=No Magic]"

# **Generating multiple reports**

You can open multiple projects and generate multiple reports before MagicDraw shuts down. The **generate** command with the -properties option accepts multiple properties files as shown below.

generate -properties <file1.properties> <file2.properties> <file3.properties>...

For example

generate -properties "property1.properties" "property2.properties"

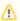

Note

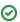

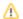

package and project are the required data for each property file

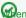

Gen Targe-size projects need to be loaded and closed for many property files, it takes longer time to generate reports. In this case, you can use -

leaveprojectopen as an option to reduce memory for loading each project when starting to generate a new report. there are no overridden values.

Related pages

generate -leaveprojectopen true -properties "property1.properties" "property2.properties"

Upi Sutility generated reports to servers

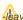

-leave Metectopen needs to be specified before -properties.

- -ıay
- -pVersion
- · -recursive
- -category
- -includeAuxiliary